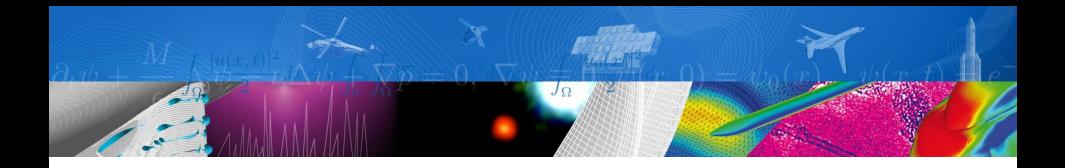

# **Filtrage de Kalman appliqué à la localisation**

Karim Dahia, Nicolas Merlinge

IA712

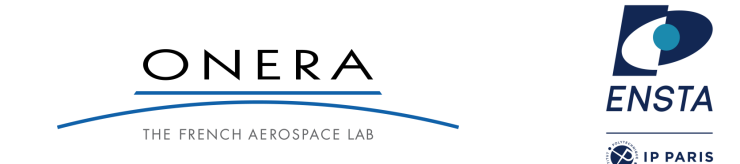

**Motivation** 

<span id="page-1-0"></span>[Motivation](#page-1-0) [Kalman Filter](#page-8-0) [Navigation sensors](#page-17-0) [Application example](#page-26-0) [TP](#page-28-0)

Autonomous systems need to perform accurate state estimation (e.g., self localization, objective assessment...)

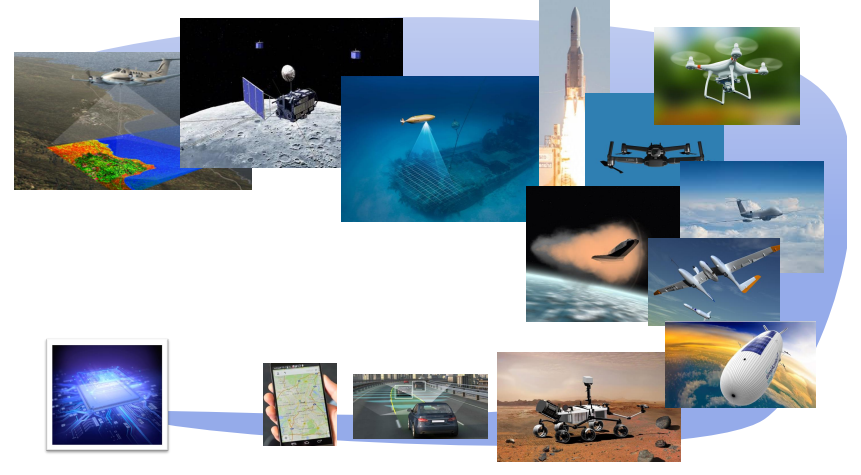

with limited embedded calculation capabilities.

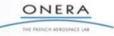

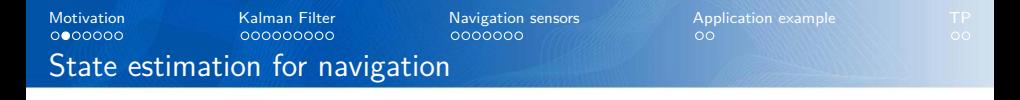

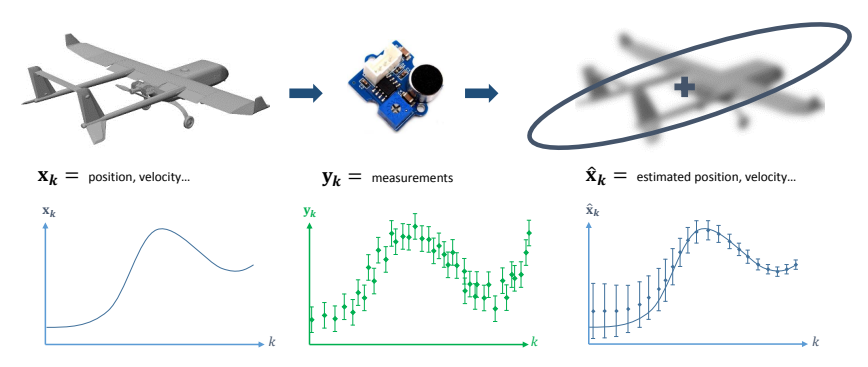

State estimation consists in retrieving the vehicle's state from noisy and incomplete measurements and uncertain evolution model.

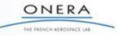

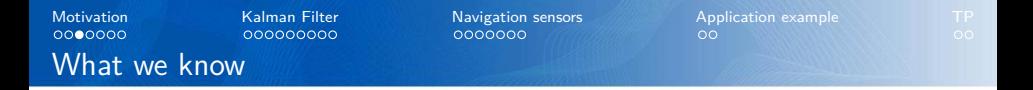

Theoretical state evolution (dynamical model):

$$
\dot{\mathbf{x}} = F(\mathbf{x}, \mathbf{u})
$$
  
\n
$$
\mathbf{x}_k = f(\mathbf{x}_{k-1}, \mathbf{u}_k)
$$
\n(1)

Theoretical observation equation (sensor model):

$$
\mathbf{y}_k = h(\mathbf{x}_k) \tag{2}
$$

However, these equations are not totally representative of the actual system, e.g.:

- $\blacktriangleright$  unexpected wind, friction, unmodeled dynamics...
- $\blacktriangleright$  sensor noise, unmodeled disturbances...

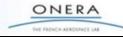

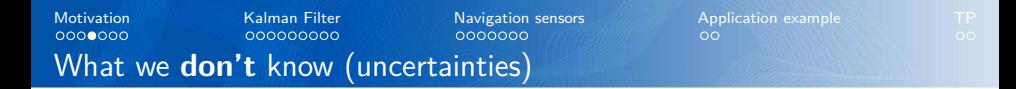

 $\blacktriangleright$  Initial state uncertainty

 $\blacktriangleright$  Process noise (dynamics)

 $x_k = f(x_{k-1}, u_k) + w_k$ 

 $\blacktriangleright$  Measurement noise (and potentially some bias)

$$
\mathbf{y}_k = h(\mathbf{x}_k) + \mathbf{v}_k
$$

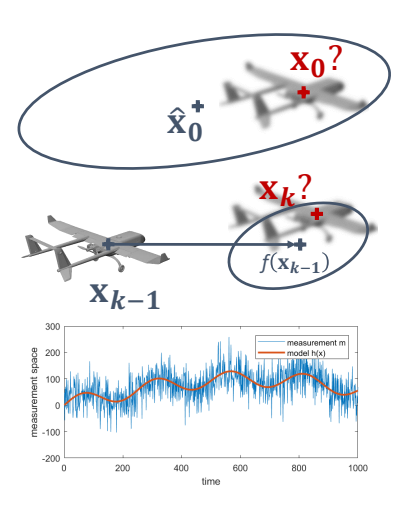

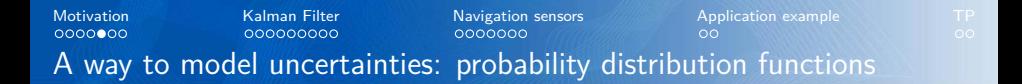

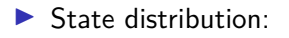

$$
p(\mathbf{x}_k|\mathbf{y}_1,\ldots,\mathbf{y}_k) \triangleq p(\mathbf{x}_k|\mathbf{Y}_k)
$$

 $\blacktriangleright$  Process noise distribution

 $p(\mathbf{x}_k | \mathbf{x}_{k-1})$ 

Measurement distribution  $p(\mathbf{y}_k|\mathbf{x}_k)$ 

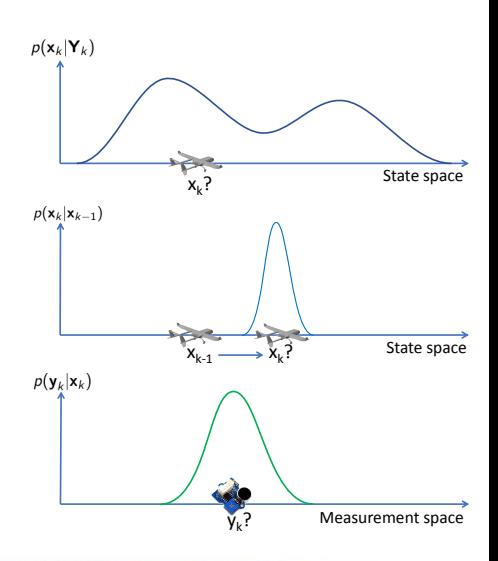

ONERA THE ERENTAL ARRAIGNMENT CA

State density propagation (dynamics, Chapman-Kolmogorov equation):

$$
p(\mathbf{x}_k|\mathbf{Y}_{k-1}) = \int p(\mathbf{x}_k|\mathbf{x}_{k-1})p(\mathbf{x}_{k-1}|\mathbf{Y}_{k-1})d\mathbf{x}_{k-1}
$$
 (3)

State density correction/update (measurements, Bayes rule):

$$
p(\mathbf{x}_k|\mathbf{Y}_k) = \frac{p(\mathbf{y}_k|\mathbf{x}_k)p(\mathbf{x}_k|\mathbf{Y}_{k-1})}{\int p(\mathbf{y}_k|\mathbf{x}_k)p(\mathbf{x}_k|\mathbf{Y}_{k-1})d\mathbf{x}_k}
$$
(4)

(Measurements  $\mathbf{y}_i$  and  $\mathbf{y}_j$   $(\forall\;i\neq j)$  are assumed to be statistically independent)

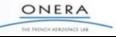

# [Motivation](#page-1-0) [Kalman Filter](#page-8-0) [Navigation sensors](#page-17-0) [Application example](#page-26-0) [TP](#page-28-0) Optimal filter equations (Bayesian filtering)

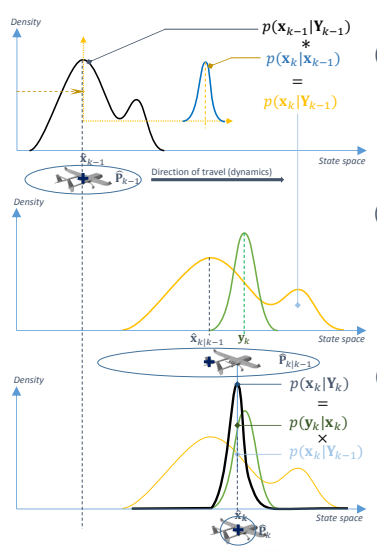

### (a) Prediction

Convolution of the **prior conditional density** with the state transition density. The transition density accounts for the deterministic dynamics  $f_k$  and its dynamics  $f_k$  and uncertainty (process noise  $w_k$ ).

#### (b) Predicted density, new measurement

Step (a) results in the **predicted conditional density**, whose support is usually larger than the prior density.

A measurement  $v_k$  is now available. It will introduce information in the estimation.

### (c) Correction

The predicted density is multiplied with the measurement density, leading to the **posterior conditional density**.

Its support is usually smaller than the predicted density. It yields a refined estimate  $\hat{\mathbf{x}}_k$  and covariance  $\hat{\mathbf{P}}_k$ .

Then, one can iterate back to step (a) for further time-steps.

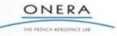

<span id="page-8-0"></span>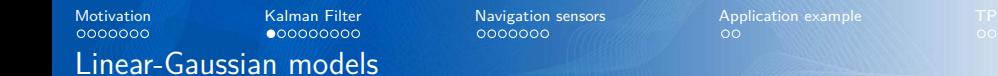

Linear-Gaussian state evolution (dynamical model):

$$
\mathbf{x}_{k} = \mathbf{F}_{k} \mathbf{x}_{k-1} + \mathbf{G}_{k} \mathbf{u}_{k} + \mathbf{w}_{k} \n\mathbf{w}_{k} \sim \mathcal{N}(\mathbf{0}, \mathbf{Q}_{k}) \qquad (\mathbf{w}_{k} \in \mathbb{R}^{d}, \mathbf{Q}_{k} \in \mathbb{R}^{d \times d})
$$
\n(5)

Linear-Gaussian observation equation (sensor model):

$$
\mathbf{y}_{k} = \mathbf{H}_{k} \mathbf{x}_{k} + \mathbf{v}_{k} \n\mathbf{v}_{k} \sim \mathcal{N}(\mathbf{0}, \mathbf{R}_{k}) \qquad (\mathbf{v}_{k} \in \mathbb{R}^{d_{m}}, \mathbf{R}_{k} \in \mathbb{R}^{d_{m} \times d_{m}})
$$
(6)

Gaussian initial state uncertainty:

$$
\textbf{x}_0 \sim \mathcal{N}(\textbf{s}_0, \textbf{P}_0) \qquad (\textbf{s}_0 \in \mathbb{R}^d, \textbf{P}_0 \in \mathbb{R}^{d \times d})
$$

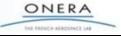

 $\circ$ 

 $\phi(x,\mu,\sigma)$ 

 $\overline{\mu}$ 

 $\sigma$ 

34,1% 34,1% 13,6%

Only two parameters:

- $\blacktriangleright$  Expectancy (theoretical mean)
- $\blacktriangleright$  Covariance (dispersion and correlations)

(the covariance P is the square of the standard deviation  $\sigma$ ) Gaussian pdf:

$$
\varphi(\mathbf{x}; \boldsymbol{\mu}, \mathbf{P}) = \frac{1}{\sqrt{(2\pi)^d |\mathbf{P}|}} \exp\left(-\frac{1}{2}(\mathbf{x} - \boldsymbol{\mu})^T \mathbf{P}^{-1}(\mathbf{x} - \boldsymbol{\mu})\right)
$$
  
Illustration in 2D: 
$$
\mathbf{P} = \begin{bmatrix} a & c \\ c & b \end{bmatrix} > 0
$$

x

State density propagation (dynamics, Chapman-Kolmogorov equation):

$$
\rho(\mathbf{x}_{k}|\mathbf{Y}_{k-1}) = \int p(\mathbf{x}_{k}|\mathbf{x}_{k-1}) \rho(\mathbf{x}_{k-1}|\mathbf{Y}_{k-1}) d\mathbf{x}_{k-1}
$$
\n
$$
\mathcal{N}(\mathbf{x}_{k|k-1}, \mathbf{P}_{k|k-1}) \leftarrow \mathcal{N}(\mathbf{x}_{k}, \mathbf{Q}_{k}) \mathcal{N}(\mathbf{x}_{k-1}, \mathbf{P}_{k-1})
$$
\n(7)

State density correction/update (measurements, Bayes rule):

$$
\begin{array}{ll}\np(\mathbf{x}_{k}|\mathbf{Y}_{k}) & \propto & p(\mathbf{y}_{k}|\mathbf{x}_{k}) & p(\mathbf{x}_{k}|\mathbf{Y}_{k-1}) \\
\mathcal{N}(\mathbf{x}_{k},\mathbf{P}_{k}) & \leftarrow & \mathcal{N}(\mathbf{y}_{k},\mathbf{R}_{k}) & \mathcal{N}(\mathbf{x}_{k|k-1},\mathbf{P}_{k|k-1})\n\end{array} \tag{8}
$$

 $\Rightarrow$  Gaussian models yield Gaussian conditional state densities

<span id="page-11-0"></span>**Prediction step**:

$$
\widehat{\mathbf{P}}_{k|k-1} = \mathbf{F}_k \widehat{\mathbf{x}}_{k-1|k-1} + \mathbf{G}_k \mathbf{u}_k \n\widehat{\mathbf{P}}_{k|k-1} = \mathbf{F}_k \widehat{\mathbf{P}}_{k-1|k-1} \mathbf{F}_k^T + \mathbf{Q}_k
$$
\n(9)

**Correction step** (where  $y_k - H_k\hat{x}_{k|k-1}$  is the *innovation* term and  $K_k$  is the Kalman gain):

$$
\hat{\mathbf{x}}_{k|k} = \hat{\mathbf{x}}_{k|k-1} + \mathbf{K}_k (\mathbf{y}_k - \mathbf{H}_k \hat{\mathbf{x}}_{k|k-1})
$$
\n
$$
\hat{\mathbf{P}}_{k|k} = (\mathbf{I}_d - \mathbf{K}_k \mathbf{H}_k) \hat{\mathbf{P}}_{k|k-1}
$$
\n
$$
\mathbf{K}_k = \hat{\mathbf{P}}_{k|k-1} \mathbf{H}_k^T (\mathbf{R}_k + \mathbf{H}_k \hat{\mathbf{P}}_{k|k-1} \mathbf{H}_k^T)^{-1}
$$
\n(10)

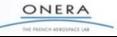

# [Motivation](#page-1-0) [Kalman Filter](#page-8-0) [Navigation sensors](#page-17-0) [Application example](#page-26-0) [TP](#page-28-0) 1D illustration of the correction step

Assume  $H = 1$ ,  $x_{k|k-1} \in \mathbb{R}$ ,  $y_k \in \mathbb{R}$ , then:

$$
K_k = \frac{\widehat{P}_{k|k-1}}{R_k + \widehat{P}_{k|k-1}}
$$

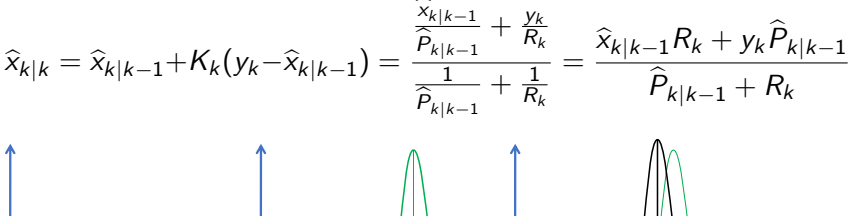

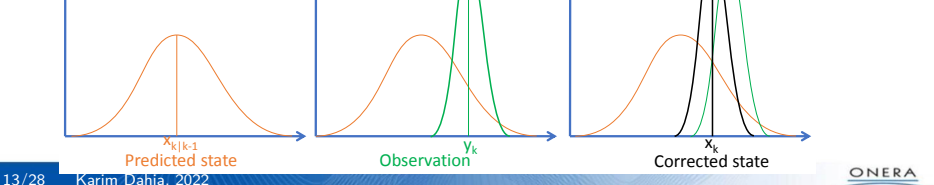

THE FRENCH ATRONOMY CA

Motivation  
\nNoobosolo  
\nNoobosolo  
\n2D illustration: 
$$
\mathbf{x}_k = [p_k, v_k]^T
$$

\nNow,  $\mathbf{x}_k = [p_k, v_k]^T$ 

\nNow,  $\mathbf{x}_k = [p_k, v_k]^T$ 

\nNow,  $\mathbf{x}_k = [p_k, v_k]^T$ 

\nNow,  $\mathbf{x}_k = \begin{bmatrix} 1 & \Delta t \\ 0 & 1 \end{bmatrix}$ 

\nNow,  $\mathbf{x}_k = p_k + \eta_k$ 

\nNow,  $\mathbf{x}_k = \begin{bmatrix} 1 & \Delta t \\ 0 & 1 \end{bmatrix}$ 

\nNow,  $\mathbf{x}_k = p_k + \eta_k$ 

\nNow,  $\mathbf{x}_k = \begin{bmatrix} 1 & 0 \\ 0 & 1 \end{bmatrix}$ 

\nSubstituting the equation:

\nEquation:  $\mathbf{x}_{0|0} = \begin{bmatrix} 0 & 0 \\ 10 & 0 \end{bmatrix}$ 

\nEquation:  $\mathbf{x}_{0|0} = \begin{bmatrix} 10 & 0 \\ 0 & 1 \end{bmatrix}$ 

\nEquation:  $\mathbf{x}_{1|0} = \begin{bmatrix} 10 \\ 10 \end{bmatrix}$ 

\nEquation:  $\mathbf{x}_{1|0} = \begin{bmatrix} 10 \\ 10 \end{bmatrix}$ 

\nEquation:  $\mathbf{x}_{1|0} = \begin{bmatrix} 10 \\ 10 \end{bmatrix}$ 

\nEquation:  $\mathbf{x}_{1|0} = \begin{bmatrix} 10 \\ 10 \end{bmatrix}$ 

\nEquation:  $\mathbf{x}_{1|0} = \begin{bmatrix} 10 \\ 10 \end{bmatrix}$ 

\nEquation:  $\mathbf{x}_{1|0} = \begin{bmatrix} 10 \\ 10 \end{bmatrix}$ 

\nEquation:  $\mathbf{x}_{1|0} = \begin{bmatrix} 10 \\ 10 \end{bmatrix}$ 

**Correction step**:

$$
\mathbf{K}_1 = \begin{bmatrix} 0.9903 \\ 0.0097 \end{bmatrix} \quad y_k - \mathbf{H}_k \mathbf{x}_{k|k-1} = 29.91 - 10 = 19.91
$$
\n
$$
\hat{\mathbf{x}}_{1|1} = \begin{bmatrix} 29.7 \\ 10.2 \end{bmatrix} \quad \hat{\mathbf{P}}_{1|1} = \begin{bmatrix} 0.9903 & 0.0097 \\ 0.0097 & 1.0903 \end{bmatrix}
$$

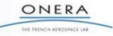

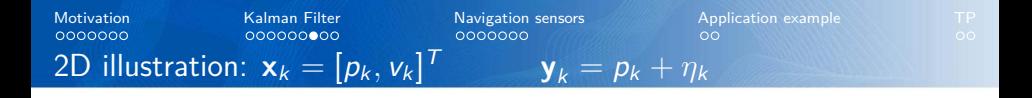

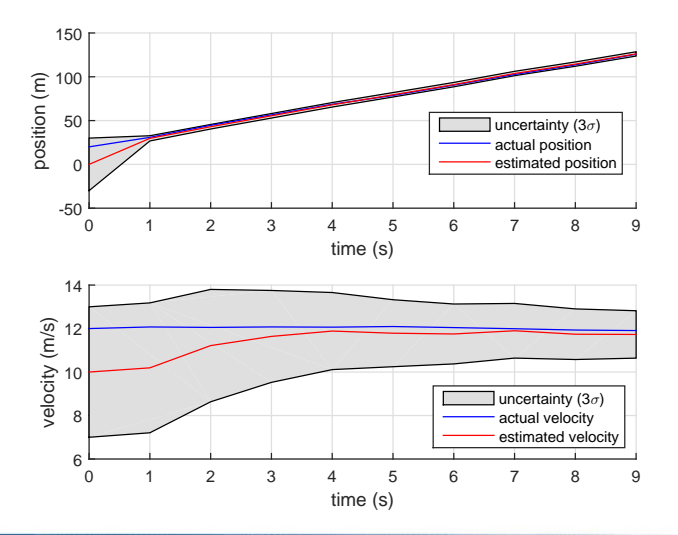

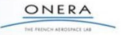

### <span id="page-15-0"></span>**Prediction step**:

$$
\hat{\mathbf{Y}}_{k|k-1} = f(\hat{\mathbf{X}}_{k-1|k-1}, \mathbf{u}_k) \n\hat{\mathbf{P}}_{k|k-1} = \mathbf{F}_{k-1} \hat{\mathbf{P}}_{k-1|k-1} \mathbf{F}_{k-1}^T + \mathbf{Q}_k \n\mathbf{F}_{k-1} = \frac{\partial f}{\partial \mathbf{x}}\Big|_{\mathbf{x} = \hat{\mathbf{x}}_{k-1}} \in \mathbb{R}^{d \times d}
$$
\n(11)

**Correction step** (where  $y_k - h(\hat{x}_{k|k-1})$  is the *innovation* term and  $K_k$  is the Kalman gain):

$$
\hat{\mathbf{x}}_{k|k} = \hat{\mathbf{x}}_{k|k-1} + \mathbf{K}_k (\mathbf{y}_k - h(\hat{\mathbf{x}}_{k|k-1}))
$$
\n
$$
\hat{\mathbf{P}}_{k|k} = (\mathbf{I}_d - \mathbf{K}_k \mathbf{H}_k) \hat{\mathbf{P}}_{k|k-1}
$$
\n
$$
\mathbf{K}_k = \hat{\mathbf{P}}_{k|k-1} \mathbf{H}_k^T (\mathbf{R}_k + \mathbf{H}_k \hat{\mathbf{P}}_{k|k-1} \mathbf{H}_k^T)^{-1}
$$
\n
$$
\mathbf{H}_k = \frac{\partial h}{\partial \mathbf{x}} \Big|_{\mathbf{x} = \hat{\mathbf{x}}_{k|k-1}} \in \mathbb{R}^{d_m \times d}
$$
\n(12)

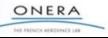

# **Extended Kalman Filter limitations**:

- $\blacktriangleright$  Local linearization of f and h: instability for severe non-linearities or large initial state uncertainty
- $\triangleright$  Gaussian approximations: no longer valid for non-linear models: introduce some bias

# **Advanced non-linear Gaussian filters**:

- ▶ Unscented Kalman Filter (UKF): avoids linarization (Unscented Transform).
- $\blacktriangleright$  Ensemble Kalman Filter (EnKF): the covariance matrix is replaced by the sample covariance.

# **Advanced non-linear non-Gaussian filter**:

 $\blacktriangleright$  Particle Filter (PF): Monte-Carlo approximation of the Optimal Filter

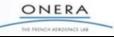

<span id="page-17-0"></span>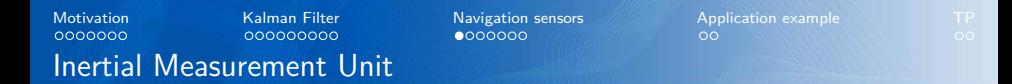

### **Relativity principle**:

Imagine a box without access to the outside world.

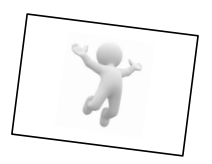

What can you measure inside the box?

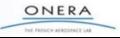

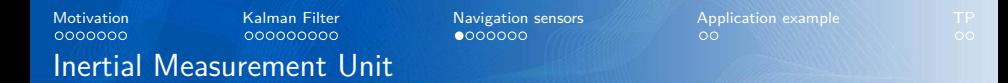

# **Relativity principle**:

Imagine a box without access to the outside world.

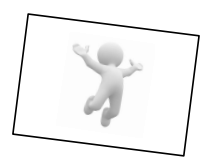

What can you measure inside the box?

- $\triangleright$  Specific accelerations (i.e., non gravitational)
- $\blacktriangleright$  Angular velocities

What **cannot** you measure?

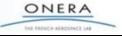

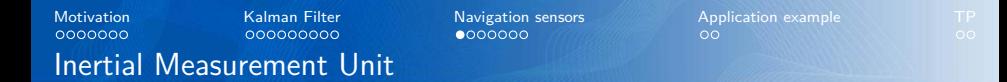

# **Relativity principle**:

Imagine a box without access to the outside world.

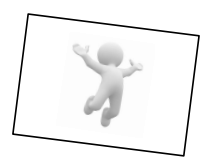

What can you measure inside the box?

- $\triangleright$  Specific accelerations (i.e., non gravitational)
- $\blacktriangleright$  Angular velocities

What **cannot** you measure?

 $\blacktriangleright$  Gravity field

**Accelerometer measurement**:

$$
\gamma_m = b + (1 + f)\gamma + w_\gamma \tag{13}
$$

- *γ* : actual specific acceleration
- $\gamma_m$  : measured specific acceleration
	- $b$  : bias (constant)
	- $f :$  scale factor
- w*<sup>γ</sup>* : sensor noise

**Gyrometer measurement**:

$$
\omega_m = d + (1+\tau)\omega + w_\omega \tag{14}
$$

- *ω* : actual absolute angular velocity
- *ω*<sup>m</sup> : measured angular velocity
	- d : angular drift (constant)
	- *τ* : scale factor
- w*<sup>ω</sup>* : sensor noise

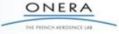

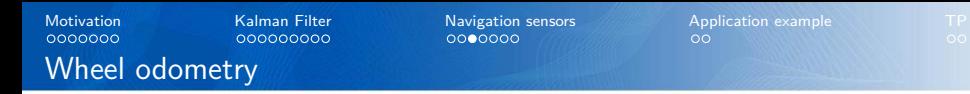

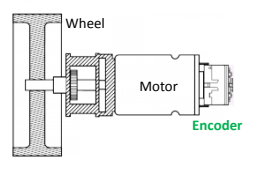

### **Model 1**:

$$
\Delta p_m = (1+f)\Delta p + w \tag{15}
$$

 $\Delta p$  : actual wheel position variation since last measurement  $\Delta p_m$  : measured wheel position variation f : scale factor  $w \sim \mathcal{N}(0, \sigma^2)$  : sensor noise

# **Model 2**:

$$
\Delta p_m = \Delta p + w_{\Delta p} \tag{16}
$$

w∆<sup>p</sup> ∼ N (0*,*(∆p*σ*) 2 ) : sensor noise

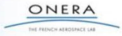

Pseudo-measurements for satellite i:

$$
PR_i = \|\mathbf{p} - \mathbf{p}_i\| + cB_h + w_{pr}
$$
  
\n
$$
PV_i = \left\langle \mathbf{v} - \mathbf{v}_i, \frac{\mathbf{p} - \mathbf{p}_i}{\|\mathbf{p} - \mathbf{p}_i\|}\right\rangle + c\dot{B}_h + w_{pv}
$$
\n(17)

- **p**, **v** : receptor's position and velocity
- $\mathbf{p}_i$ ,  $\mathbf{v}_i$  : satellite's position and velocity
- c : speed of light
- $-B_h$ : receptor's clock bias
- $W_{pr}$ ,  $W_{pv}$  : measurement noises.

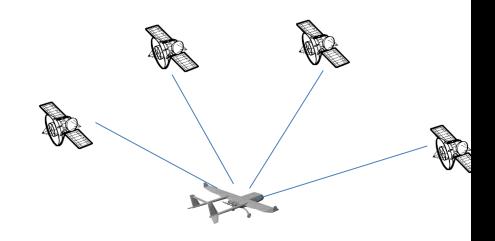

From a minimum of 4 satellites, instantaneous navigation solution:

$$
\mathbf{p}_m = \mathbf{p} + \mathbf{w}_p
$$
  
\n
$$
\mathbf{v}_m = \mathbf{v} + \mathbf{w}_v
$$
  
\n(18)

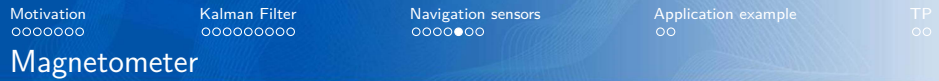

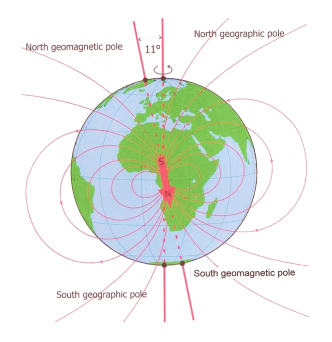

$$
\mathbf{b}_m = \mathbf{R}_{earth \to body} \mathbf{b} + \mathbf{w} \tag{19}
$$

ONERA THE FRENCH ASROSMICE LAB

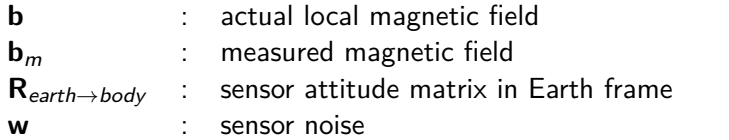

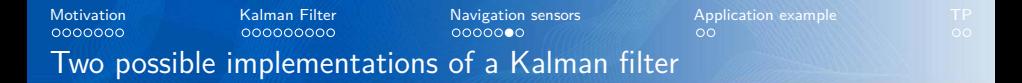

Implementation with a theoretical dynamical model

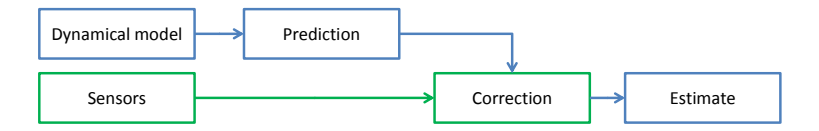

Navigation by odometry/inertial Hybridization

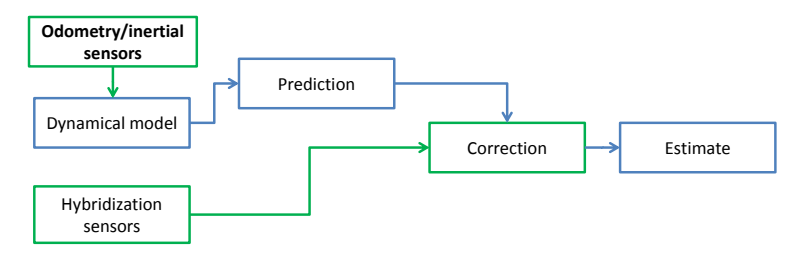

ONERA THE FRENCH ASROSMICE LAB

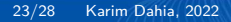

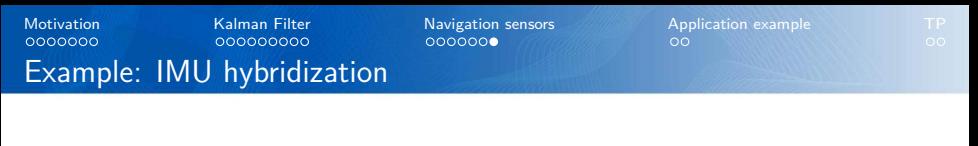

Implementation with a specific aircraft dynamical model

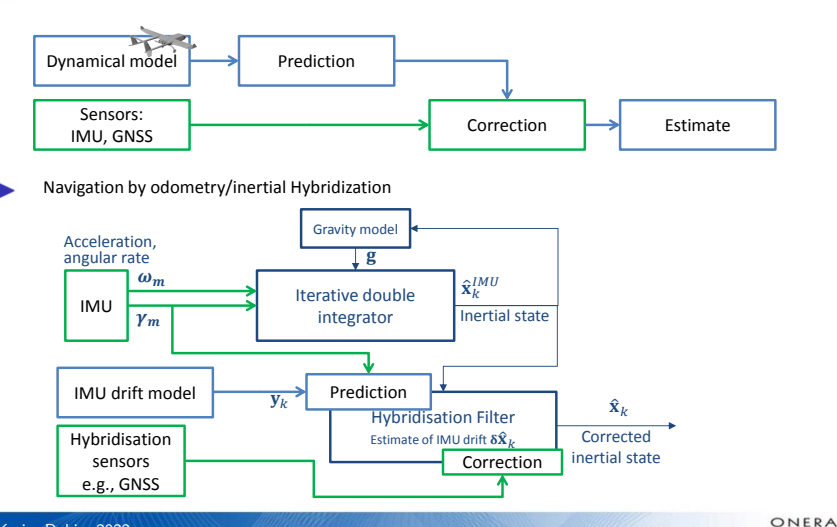

THE FEDICH AEROSPACE CAR

<span id="page-26-0"></span>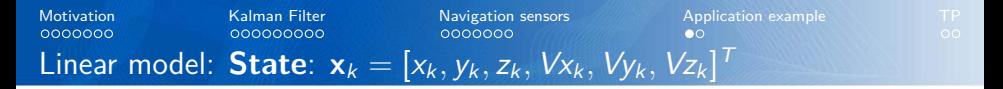

<span id="page-26-1"></span>**Dynamics**:

$$
\mathbf{F}_k = \begin{bmatrix} 1 & 0 & 0 & \Delta t & 0 & 0 \\ 0 & 1 & 0 & 0 & \Delta t & 0 \\ 0 & 0 & 1 & 0 & 0 & \Delta t \\ 0 & 0 & 0 & 1 & 0 & 0 \\ 0 & 0 & 0 & 0 & 1 & 0 \\ 0 & 0 & 0 & 0 & 0 & 1 \end{bmatrix}
$$

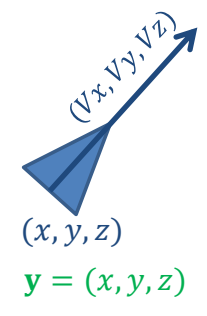

**Measurements** (e.g., GNSS):

$$
\mathbf{H}_k = \begin{bmatrix} 1 & 0 & 0 & 0 & 0 & 0 \\ 0 & 1 & 0 & 0 & 0 & 0 \\ 0 & 0 & 1 & 0 & 0 & 0 \end{bmatrix}
$$

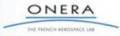

<span id="page-27-0"></span>Matrixation  
\n
$$
\text{Mow}(k)
$$
\nMatrixation  
\n
$$
\text{Solving } \mathbf{F}_k
$$
\nNotivation  
\n
$$
\text{Solving } \mathbf{F}_k
$$
\nNotition  
\n
$$
\text{Solving } \mathbf{F}_k
$$
\nNotition  
\n
$$
\text{Solving } \mathbf{F}_k
$$
\nSubstituting the equation:

\n
$$
\text{Solving } \mathbf{F}_k
$$
\nSubstituting the equation:

\n
$$
\text{Solving } \mathbf{F}_k
$$
\nSubstituting the equation:

\n
$$
\text{Solving } \mathbf{F}_k
$$
\nSubstituting the equation:

\n
$$
\text{Solving } \mathbf{F}_k
$$
\nSubstituting the equation:

\n
$$
\text{Solving } \mathbf{F}_k
$$
\nSubstituting the equation:

\n
$$
\text{Solving } \mathbf{F}_k
$$
\nSubstituting the equation:

\n
$$
\text{Solving } \mathbf{F}_k
$$
\nSubstituting the equation:

\n
$$
\text{Solving } \mathbf{F}_k
$$
\nSubstituting the equation:

\n
$$
\text{Solving } \mathbf{F}_k
$$
\nSubstituting the equation:

\n
$$
\text{Solving } \mathbf{F}_k
$$
\nSubstituting the equation:

\n
$$
\text{Solving } \mathbf{F}_k
$$
\nSubstituting the equation:

\n
$$
\text{Solving } \mathbf{F}_k
$$
\nSubstituting the equation:

\n
$$
\text{Solving } \mathbf{F}_k
$$
\nSubstituting the equation:

\n
$$
\text{Solving } \mathbf{F}_k
$$
\nSubstituting the equation:

\n
$$
\text{Solving } \mathbf{F}_k
$$
\nSubstituting the equation:

\n
$$
\text{Solving } \mathbf{F}_k
$$
\nSubstituting the equation:

\n
$$
\text{Solving } \mathbf{F}_k
$$
\nSubstituting the equation:

\n
$$
\text{Solving } \mathbf{F}_k
$$
\nSubstituting the equation:

\n
$$
\text{Solving } \mathbf{F}_k
$$
\

**Measurements** (e.g., radar):

 $26/28$  Kar

0 0 1

$$
\mathbf{y}_{k} = h(\mathbf{x}_{k}) = \begin{bmatrix} r_{k} \\ \varphi_{k} \end{bmatrix} = \begin{bmatrix} \sqrt{(x_{k}^{P} - x_{k})^{2} + (y_{k}^{P} - y_{k})^{2}} \\ \frac{x_{k}^{P} - y_{k}}{x_{k}^{P} - x_{k}} - \theta_{k} \end{bmatrix}
$$

$$
\mathbf{H}_{k} = \begin{bmatrix} -\frac{x_{k}^{P} - x_{k}}{\sqrt{(x_{k}^{P} - x_{k})^{2} + (y_{k}^{P} - y_{k})^{2}}} & -\frac{y_{k}^{P} - y_{k}}{\sqrt{(x_{k}^{P} - x_{k})^{2} + (y_{k}^{P} - y_{k})^{2}}} & 0 \\ \frac{y_{k}^{P} - y_{k}}{x_{k}^{P} - x_{k}} & -\frac{x_{k}^{P} - x_{k}}{x_{k}^{P} - x_{k})^{2} + (y_{k}^{P} - y_{k})^{2}} & -1 \end{bmatrix}
$$

 $(x, y)$ 

<span id="page-28-0"></span>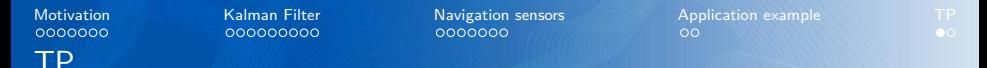

#### **Partie 1: implémenter un filtre de Kalman pour traiter l'exemple linéaire (slide [25\)](#page-26-1)**

- 1. Prendre en main la structure du code et repérer les différents paramètres.
- 2. Compléter le code avec les équations du filtre KF (prédiction, correction, slide [12\)](#page-11-0), le modèle dynamique, le modèle de mesure et les matrices jacobiennes et commenter les résultats;
- 3. (Uniquement pour cette question) Simuler un trou de mesures entre  $t = 3$  s et  $t = 7$  s en utilisant la variable is measurementValid, qu'observe-t-on ? Expliquer.
- 4. Faire varier le bruit de dynamique du filtre (matrice **Qf**), qu'observe-t-on ? Expliquer.
- 5. Faire varier le bruit de mesure du filtre (matrice **Rf**), qu'observe-t-on ? Expliquer.

#### **Partie 2: implémenter un filtre de Kalman Etendu pour traiter l'exemple non-linéaire (slide [26\)](#page-27-0)**

- 1. Compléter le code avec les équations du filtre EKF (slide [16\)](#page-15-0), le modèle dynamique, le modèle de mesure et les matrices jacobiennes et commenter les résultats;
- 2. Modifier la fréquence des mesures (passer à 1 Hz) en utilisant la variable *dt mesure*, qu'observe-t-on ? Expliquer.
- 3. Faire varier le bruit de dynamique du filtre (matrice **Qf**), qu'observe-t-on ? Expliquer.
- 4. Faire varier le bruit de mesure du filtre (matrice **Rfi**), qu'observe-t-on ? Expliquer.
- 5. Définir d'autres amers (structure amers) et étudier les performances du filtre en fonction du nombre d'amers. Régler le filtre et/ou les positions des amers pour obtenir les meilleures performances possibles et expliquer les résultats.

### $/!\rangle$  Les rapports de TP sont individuels.

- 1. Kalman, R. E. (1960). A new approach to linear filtering and prediction problems. Journal of basic Engineering, 82(1), 35-45.
- 2. Parkinson, B. W., Enge, P., Axelrad, P., Spilker Jr, J. J. (Eds.). (1996). Global positioning system: Theory and applications, Volume II. American Institute of Aeronautics and Astronautics.
- 3. Ristic, B., Arulampalam, S., Gordon, N. (2004). Beyond the Kalman filter. IEEE Aerospace and Electronic Systems Magazine, 19(7), 37-38.

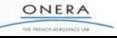

**Bibliography**